## ServicePack20

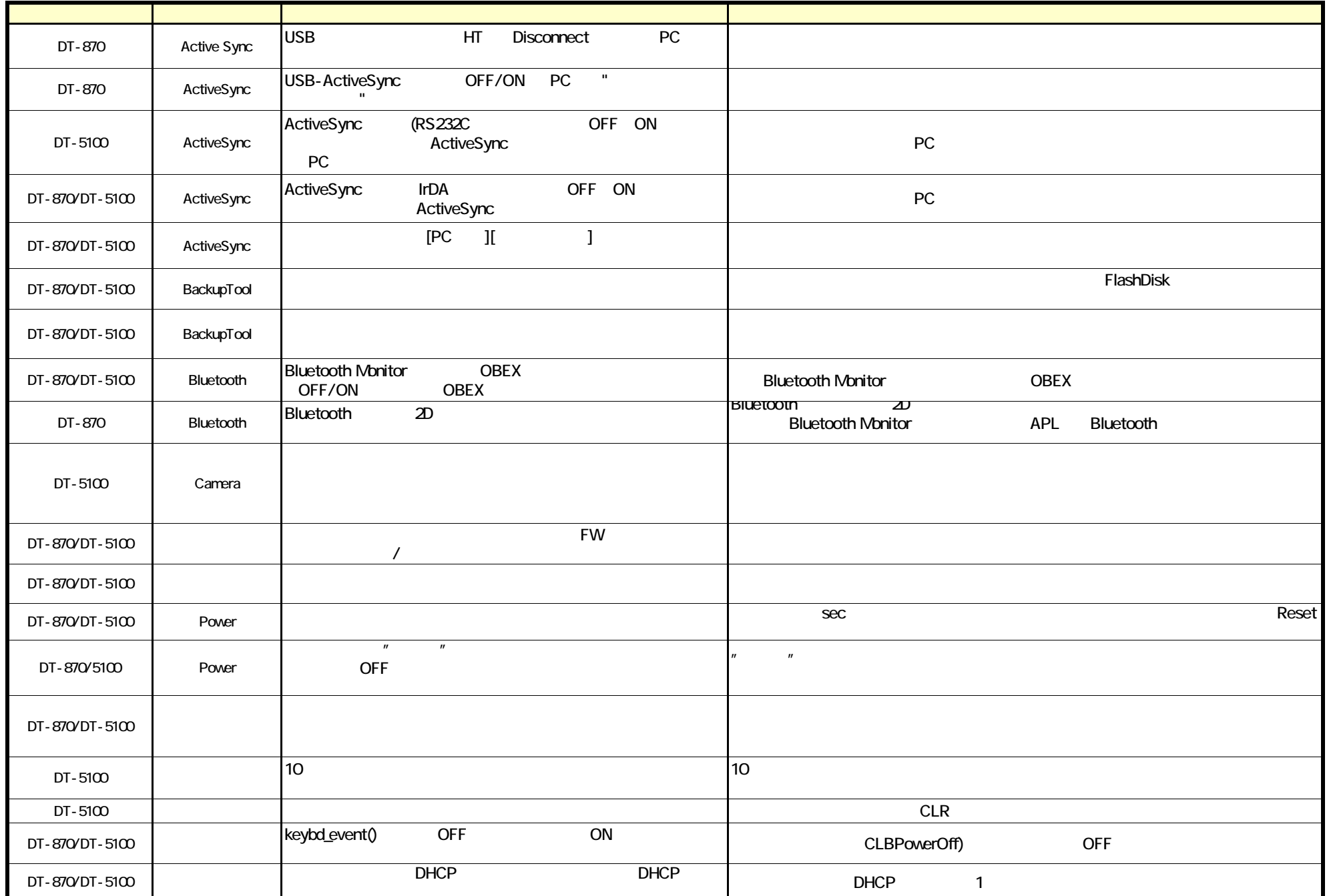

## CASIO COMPUTER CO.,LTD.(1/2)

## ServicePack20

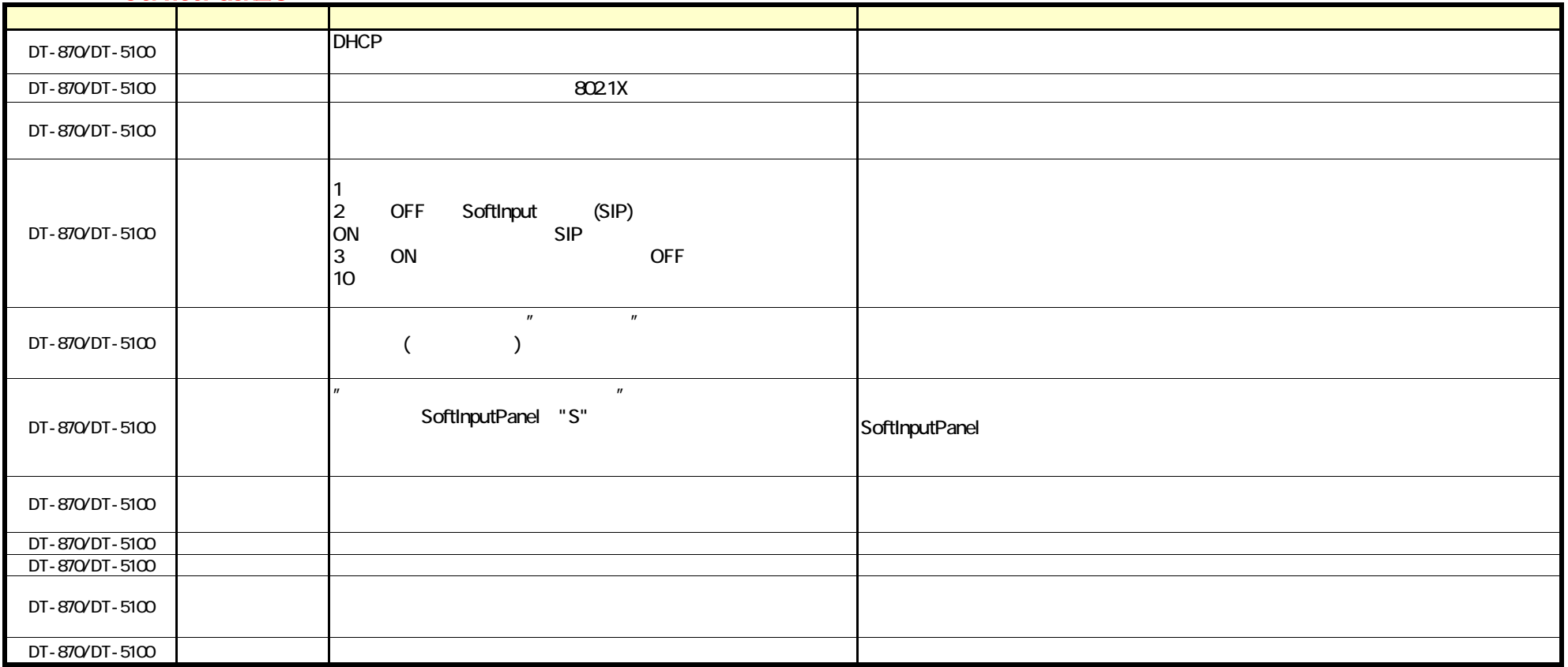